# MOOVIC 網走線 バスタイムスケジュールと路線図

日網走線 バスターミナル マンクリン [アプリを使って見る](https://moovitapp.com/index/api/onelink/3986059930?pid=Web_SEO_Lines-PDF&c=Footer_Button&is_retargeting=true&af_inactivity_window=30&af_click_lookback=7d&af_reengagement_window=7d&GACP=v%3D2%26tid%3DG-27FWN98RX2%26cid%3DGACP_PARAM_CLIENT_ID%26en%3Dinstall%26ep.category%3Doffline%26ep.additional_data%3DGACP_PARAM_USER_AGENT%26ep.page_language%3Dja%26ep.property%3DSEO%26ep.seo_type%3DLines%26ep.country_name%3D%25E6%2597%25A5%25E6%259C%25AC%26ep.metro_name%3D%25E5%258C%2597%25E6%25B5%25B7%25E9%2581%2593&af_sub4=SEO_other&af_sub8=%2Findex%2Fja%2Fline-pdf-%25E5%258C%2597%25E6%25B5%25B7%25E9%2581%2593___Hokkaido-5099-2694624-65831155&af_sub9=View&af_sub1=5099&af_sub7=5099&deep_link_sub1=5099&deep_link_value=moovit%3A%2F%2Fline%3Fpartner_id%3Dseo%26lgi%3D65831155%26add_fav%3D1&af_dp=moovit%3A%2F%2Fline%3Fpartner_id%3Dseo%26lgi%3D65831155%26add_fav%3D1&af_ad=SEO_other_%E7%B6%B2%E8%B5%B0%E7%B7%9A_%E3%83%90%E3%82%B9%E3%82%BF%E3%83%BC%E3%83%9F%E3%83%8A%E3%83%AB_%E5%8C%97%E6%B5%B7%E9%81%93_View&deep_link_sub2=SEO_other_%E7%B6%B2%E8%B5%B0%E7%B7%9A_%E3%83%90%E3%82%B9%E3%82%BF%E3%83%BC%E3%83%9F%E3%83%8A%E3%83%AB_%E5%8C%97%E6%B5%B7%E9%81%93_View)

網走線 バス行(バスターミナル)には2ルートがあります。平日の運行時間は次のとおりです。 (1)バスターミナル:12:45(2)網走向陽ヶ丘病院:08:30 Moovitアプリを使用して、最寄りの網走線 バス駅を見つけ、次の網走線バスが到着するのはいつかを調べることがで きます。

#### 最終停車地**:** バスターミナル

8回停車

[路線スケジュールを見る](https://moovitapp.com/%E5%8C%97%E6%B5%B7%E9%81%93___hokkaido-5099/lines/%E7%B6%B2%E8%B5%B0%E7%B7%9A/65831155/5935898/ja?ref=2&poiType=line&customerId=4908&af_sub8=%2Findex%2Fja%2Fline-pdf-%25E5%258C%2597%25E6%25B5%25B7%25E9%2581%2593___Hokkaido-5099-2694624-65831155&utm_source=line_pdf&utm_medium=organic&utm_term=%E3%83%90%E3%82%B9%E3%82%BF%E3%83%BC%E3%83%9F%E3%83%8A%E3%83%AB)

網走向陽ヶ丘病院

網走厚生病院

常呂厚生病院

浜佐呂間

仁倉市街入口

知来公民館前

東会館

バスターミナル

網走線 バスタイムスケジュール バスターミナルルート時刻表:

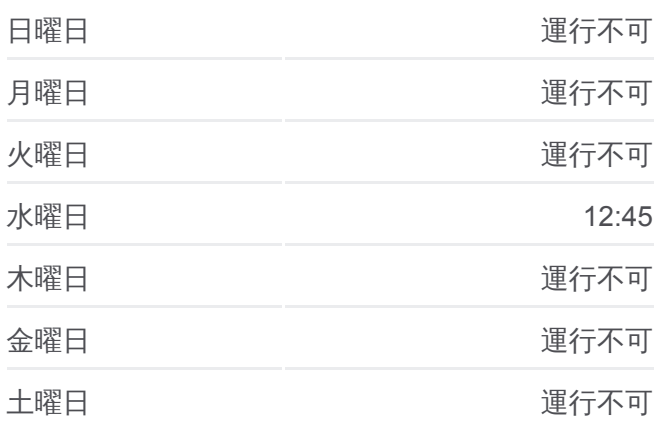

網走線 バス情報 道順**:** バスターミナル 停留所**:** 8

旅行期間**:** 75 分 路線概要**:**

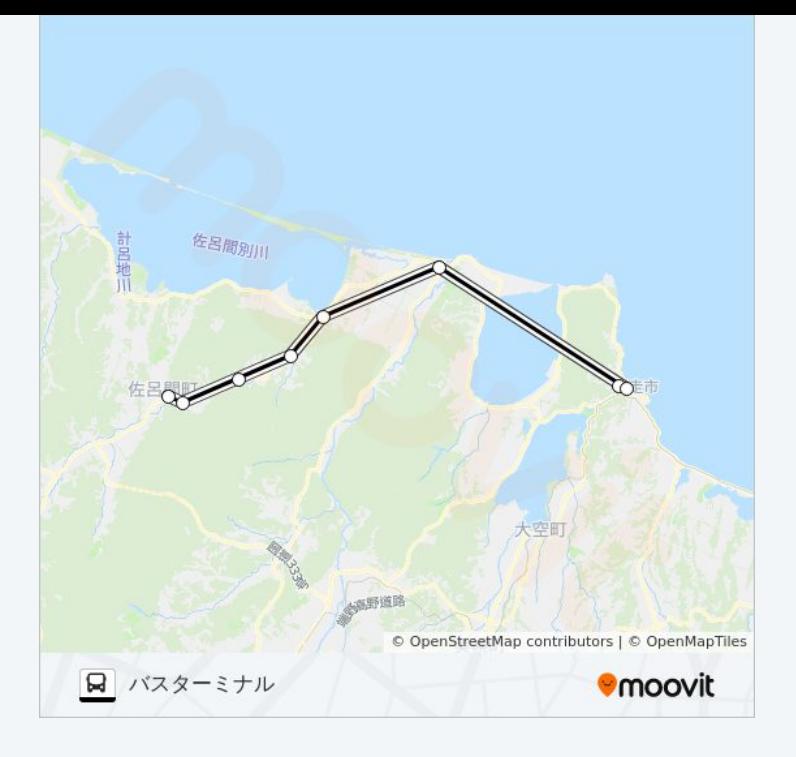

#### 最終停車地**:** 網走向陽ヶ丘病院

8回停車 <u>[路線ス](https://moovitapp.com/%E5%8C%97%E6%B5%B7%E9%81%93___hokkaido-5099/lines/%E7%B6%B2%E8%B5%B0%E7%B7%9A/65831155/5935899/ja?ref=2&poiType=line&customerId=4908&af_sub8=%2Findex%2Fja%2Fline-pdf-%25E5%258C%2597%25E6%25B5%25B7%25E9%2581%2593___Hokkaido-5099-2694624-65831155&utm_source=line_pdf&utm_medium=organic&utm_term=%E3%83%90%E3%82%B9%E3%82%BF%E3%83%BC%E3%83%9F%E3%83%8A%E3%83%AB)ケジュールを見る</u>

バスターミナル

東会館

知来公民館前

仁倉市街入口

浜佐呂間

常呂厚生病院

網走厚生病院

網走向陽ヶ丘病院

## 網走線 バスタイムスケジュール

網走向陽ヶ丘病院ルート時刻表:

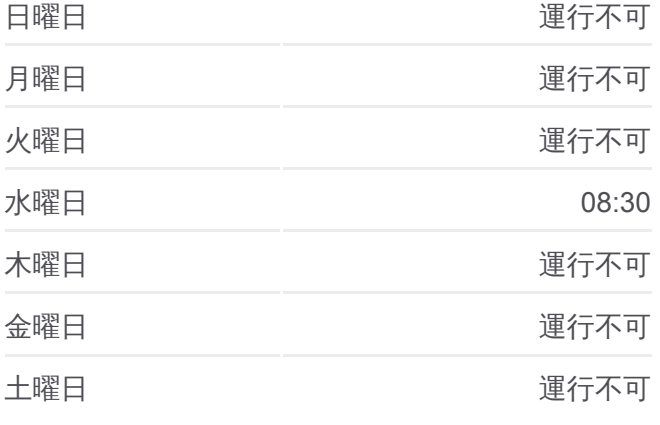

### 網走線 バ ス情報

道順**:** 網走向陽ヶ丘病院 停留所**:**  8 旅行期間**:** 75 分 路線概要 **:**

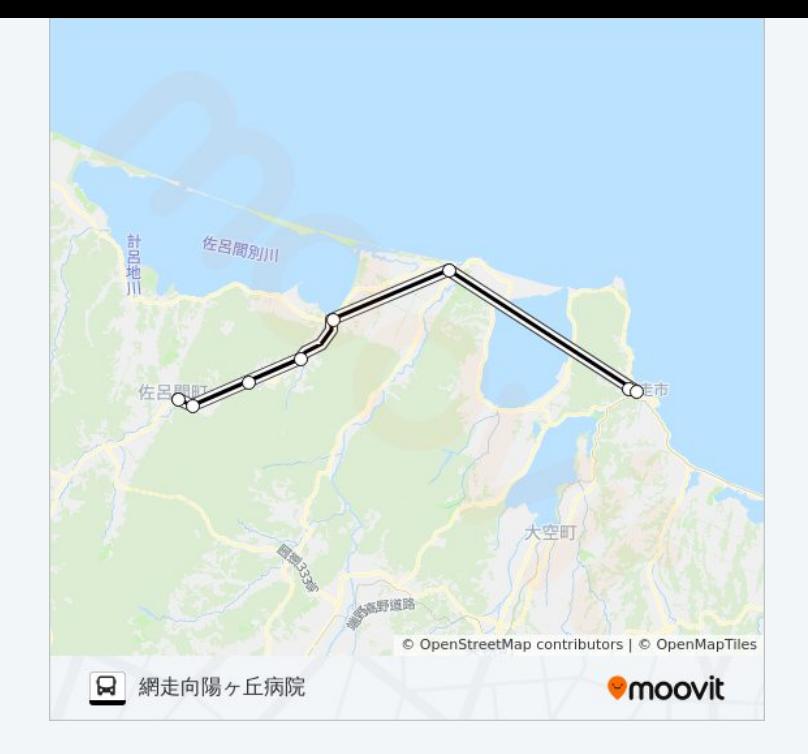

網走線 バスのタイムスケジュールと路線図は、moovitapp.comのオフライ ンPDFでご覧いただけます。 [Moovit App](https://moovitapp.com/%E5%8C%97%E6%B5%B7%E9%81%93___hokkaido-5099/lines/%E7%B6%B2%E8%B5%B0%E7%B7%9A/65831155/5935898/ja?ref=2&poiType=line&customerId=4908&af_sub8=%2Findex%2Fja%2Fline-pdf-%25E5%258C%2597%25E6%25B5%25B7%25E9%2581%2593___Hokkaido-5099-2694624-65831155&utm_source=line_pdf&utm_medium=organic&utm_term=%E3%83%90%E3%82%B9%E3%82%BF%E3%83%BC%E3%83%9F%E3%83%8A%E3%83%AB)を使用して、ライブバスの時刻、 電車のスケジュール、または地下鉄のスケジュール、北海道内のすべての 公共交通機関の手順を確認します。

Moovit[について](https://moovit.com/about-us/?utm_source=line_pdf&utm_medium=organic&utm_term=%E3%83%90%E3%82%B9%E3%82%BF%E3%83%BC%E3%83%9F%E3%83%8A%E3%83%AB)·MaaS[ソリューション](https://moovit.com/maas-solutions/?utm_source=line_pdf&utm_medium=organic&utm_term=%E3%83%90%E3%82%B9%E3%82%BF%E3%83%BC%E3%83%9F%E3%83%8A%E3%83%AB)·[サポート対象国](https://moovitapp.com/index/ja/%E5%85%AC%E5%85%B1%E4%BA%A4%E9%80%9A%E6%A9%9F%E9%96%A2-countries?utm_source=line_pdf&utm_medium=organic&utm_term=%E3%83%90%E3%82%B9%E3%82%BF%E3%83%BC%E3%83%9F%E3%83%8A%E3%83%AB)· Mooviter[コミュニティ](https://editor.moovitapp.com/web/community?campaign=line_pdf&utm_source=line_pdf&utm_medium=organic&utm_term=%E3%83%90%E3%82%B9%E3%82%BF%E3%83%BC%E3%83%9F%E3%83%8A%E3%83%AB&lang=en)

© 2024 Moovit - All Rights Reserved.

ライブで到着時間を確認する。

 $\boxed{\fbox{$\quad \quad$ \begin{tabular}{l} \rule{0pt}{2.5ex} \rule{0pt}{2.5ex} \rule{$